Scroll To Top For Chrome +ключ Free License Key Скачать бесплатно без регистрации

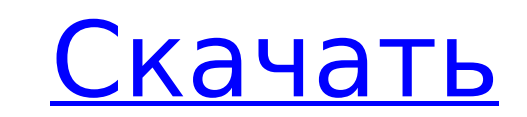

**Scroll To Top For Chrome Crack Serial Key [March-2022]**

[центр][размер=5][b][url= [size=3][b][center][font=Mincho][url= [b]Хром[/b] [адрес = [адрес = [b]Хром[/b] [b]Легкая навигация[/b] [i]Scroll To Top[/i] размещает небольшой значок в верхнем углу каждой страницы, которую вы посещаете. [b]Здесь вы можете прокручивать любую страницу [url= you[/b] прокручивать вниз. [b]Перейти к началу страницы[/b] Scroll To Top автоматически следит за вашим [b]направлением[/b] прокрутки во время навигации. При вращении указатель будет [b]синхронизироваться с направлением[/b] прокрутки, будь то вверх или вниз. Когда вы дойдете до верхней части страницы, указатель будет помещен в центр страницы, чтобы вам было [b]легче[/b] перемещаться по ней. [b]Дойти до верха страницы[/b] Прокрутив страницу вниз, вы заметите, что в верхнем [b]углу[/b] появился прозрачный значок. Щелкните значок, и вы сможете вернуться к началу страницы, [b]освобождая

Предоставляет в ваше распоряжение различные настройки Позволяет прокручивать страницы с помощью значка Выступая в качестве компаньона для браузера, который действительно пригодится пользователям, которые имеют привычку прокручивать страницу изо дня в день, аддон довольно прост в настройке. После того, как вы установили его, вы можете выбрать координаты значка, который он интегрирует в ваш браузер. Кроме того, скорость прокрутки можно регулировать, и если вы хотите предотвратить беспорядок, вы можете настроить значок так, чтобы он становился невидимым через 5 секунд. Аккуратный и легкий инструмент, который должен упростить ваш просмотр, особенно при чтении обширных веб-сайтов с прокручиваемым содержимым, Scroll To Top должен повысить вашу производительность, поскольку он может сделать прокрутку более точной. Компаньон для браузера, который может помочь Навигация без использования полосы прокрутки на веб-странице может стать приключением, когда речь идет о возможности быстро вернуться к важной части контента, просто щелкнув значок «Прокрутить вверх», который вы разместили на рабочем столе. У этого есть свои преимущества в том, что вы можете мгновенно перейти к началу страницы, хотя вы также можете использовать полосу прокрутки для выполнения этой работы. Расширение, которое должно быть в вашем Chrome Кроме того, если у вас есть привычка использовать значок стрелки для перехода к началу страницы, вас может удивить расширение Scroll To Top, которое показывает аналогичную стрелку в верхней части страницы, на всякий случай, если вы захотите попасть туда мгновенно. Хотя расширение можно использовать независимо от того, есть ли у вас мышь или трекпад, вы также можете проверить встроенные параметры страницы вверх и вниз, доступные в вашем браузере. В общем, если вы ищете инструмент, с помощью которого вы можете легко перейти к началу страницы, это дополнение, которое у вас есть, должно вам помочь. Прокрутите вверх, чтобы увидеть описание Chrome: Навигация без использования полосы прокрутки на веб-странице может стать приключением, когда речь идет о возможности быстро вернуться к важной части контента, просто щелкнув значок «Прокрутить вверх», который вы разместили на рабочем столе. У этого есть свои преимущества в том, что вы можете мгновенно

перейти к началу страницы, хотя вы также можете использовать полосу прокрутки для выполнения этой работы. Компаньон для браузера, который может помочь Навигация без использования 1709e42c4c

Scroll To Top для Chrome одним щелчком мыши открывает новые возможности для ваших глаз. Теперь вы можете эффективно перемещаться по страницам, просто глядя на страницу и значок «Прокрутить вверх», который выглядит как маленькая стрелка. Его очень легко настроить, а параметры настройки предоставят вам бесчисленное количество способов сделать его своим. Scroll To Top — это обязательный инструмент, который сделает ваш просмотр веб-страниц более удобным, и вы, несомненно, оцените удобство, которое он приносит. Прокрутите вверх для описания Firefox: Навигация в Интернете с легкостью. Прокрутите вверх, чтобы увидеть описание Chrome: Если вы проводите много времени в социальных сетях или на других вебсайтах с возможностью прокрутки, вы знаете, что навигация вверх или вниз по странице иногда может вызывать раздражение, поскольку вы можете случайно потерять из виду интересующий вас контент. К счастью, есть решения для такого рода проблем, и одно из них представлено в виде расширения Chrome под названием Scroll To Top, которое помещает значок в указанную пользователем область, чтобы вы могли легко перемещаться вверх или вниз по странице. . Позволяет прокручивать страницы с помощью значка Выступая в качестве компаньона для браузера, который действительно пригодится пользователям, которые имеют привычку прокручивать страницу изо дня в день, аддон довольно прост в настройке. После того, как вы установили его, вы можете выбрать координаты значка, который он интегрирует в ваш браузер. Кроме того, скорость прокрутки можно регулировать, и если вы хотите предотвратить беспорядок, вы можете настроить значок так, чтобы он становился невидимым через 5 секунд. Предоставляет в ваше распоряжение различные настройки Таким образом, вы должны иметь возможность прокручивать страницу в любом направлении, а также мгновенно переходить к началу страницы, особенно если учесть, что вы можете включить так называемый режим интеллектуального направления. Это означает, что расширение браузера может автоматически поворачивать значок, изображающий стрелку, просто принимая во внимание ваше текущее направление прокрутки. И последнее, но не менее важное: вы можете знать, что с точки зрения визуальных ресурсов аддон Chrome поставляется с рядом опций, а также с множеством значков на выбор, взглянув на интегрированную библиотеку. Кроме того, возможно использование собственного изображения, если вы хотите сделать все возможное и попробовать свои силы в дополнительных настройках. Будучи аккуратным и легким инструментом, который должен упростить ваш просмотр, особенно при чтении обширных веб-сайтов с прокручиваемым содержимым, Scroll To Top должен повысить вашу производительность, поскольку он может сделать прокрутку более точной.

Прокрутите вверх для описания Chrome Прокрутить вверх для Chrome - Прокрутить вверх для Chrome Прокрутить вверх для Chrome - Прокрутить вверх для Chrome Прокрутить вверх для Chrome - Прокрутить вверх для Chrome Категория Образование Теги Chrome, Расширение Chrome, Верх прокрутки для Chrome Английский язык Бесплатная лицензия Roll20PAD Scroller для Chrome Описание: Roll20pAD Scroller для Chrome — это расширение для Chrome, которое держит вас в курсе событий на экране Мастера подземелий и дает вам мгновенный доступ к огромному количеству игровой информации. Всего одним нажатием кнопки вы можете просмотреть обзор своего игрового сеанса, в том числе: • Отчеты о поворотах с отметками времени • Имена игроков и персонажей • Количество встреч • инициатива • Текущие и максимальные ресурсы • Текущий и максимальный уровни Это означает, что вам не нужно постоянно

открывать экран вашего DM. Кроме того, это позволяет вам оставаться сосредоточенным на приключении, избегая ненужных отвлекающих факторов. Если вы хотите использовать свой браузер в качестве альтернативы смартфону или планшету, Roll20pAD Scroller для Chrome — это расширение для браузера, которое поможет вам получить максимальную отдачу от приложения Roll20. Узнайте больше здесь... Roll20PAD Scroller для Chrome Описание Roll20PAD Scroller для Chrome: экраны Roll20 DM Прокрутка интерфейса Dungeon Master для Roll20 в Chrome 5264 загрузки Файл изображения: скроллер пользовательского интерфейса Roll20 для Chrome, скроллер экрана Roll20 DM Нажмите сюда для того, чтобы скачать Категория Разное Расширение для Chrome, Roll20, Roll20pAD Scroller, Roll20pAD Scroller для Chrome Английский язык Бесплатная лицензия Мой Крокодил Побег Chrome Описание: Crocodile Escape — игра, основанная на слаломных гонках. Это универсальная 3Dигра, разработанная для браузера Google Chrome. Играть можно от 2 до 5 человек. Это полноэкранная бесплатная оффлайн браузерная игра. Вы можете наслаждаться этой игрой без назойливой рекламы и всплывающих окон. Вы можете создавать свои собственные гоночные трассы, чтобы попробовать и другие трудности. Ваша цель победить других и подняться в списке лучших игроков. Ключевые особенности игры: - Высококачественная БЕСПЛАТНАЯ 3D-игра, - Оффлайн игра для удаленной игры, - 5 различных режимов игры, - Режим производительности, нормальный, слалом, атака

на время и т. д. - Легкая игра для начинающих, - Автобалласт, - Настоящий-

Минимум: ОПЕРАЦИОННЫЕ СИСТЕМЫ: Windows 7, 8, 8.1 или 10 Процессор: Intel или AMD Память: 2 ГБ ОЗУ (рекомендуется 8 ГБ ОЗУ) ДиректХ: ДиректХ 11 Рекомендуемые: ОПЕРАЦИОННЫЕ СИСТЕМЫ: Windows 7, 8, 8.1 или 10 Процессор: Intel или AMD Память: 4 ГБ ОЗУ (рекомендуется 16 ГБ ОЗУ) ДиректХ: ДиректХ 11 Как и любая предыдущая игра Deus Ex, Deus Ex: Mankind Divided представляет собой